Bernhard Tritsch

## Verteiltes Lernen in Computernetzen

Eine Tele-Media-Trainingsarchitektur

Mit 79 Abbildungen

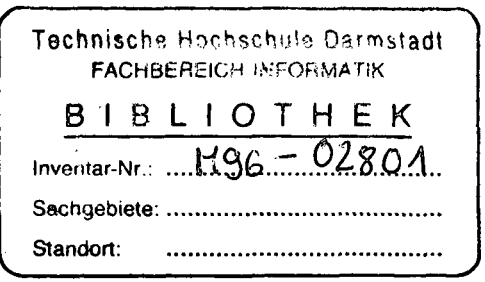

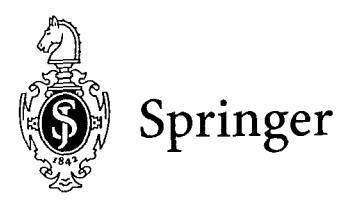

## **Inhaltsverzeichnis**

 $\mathcal{A}$ 

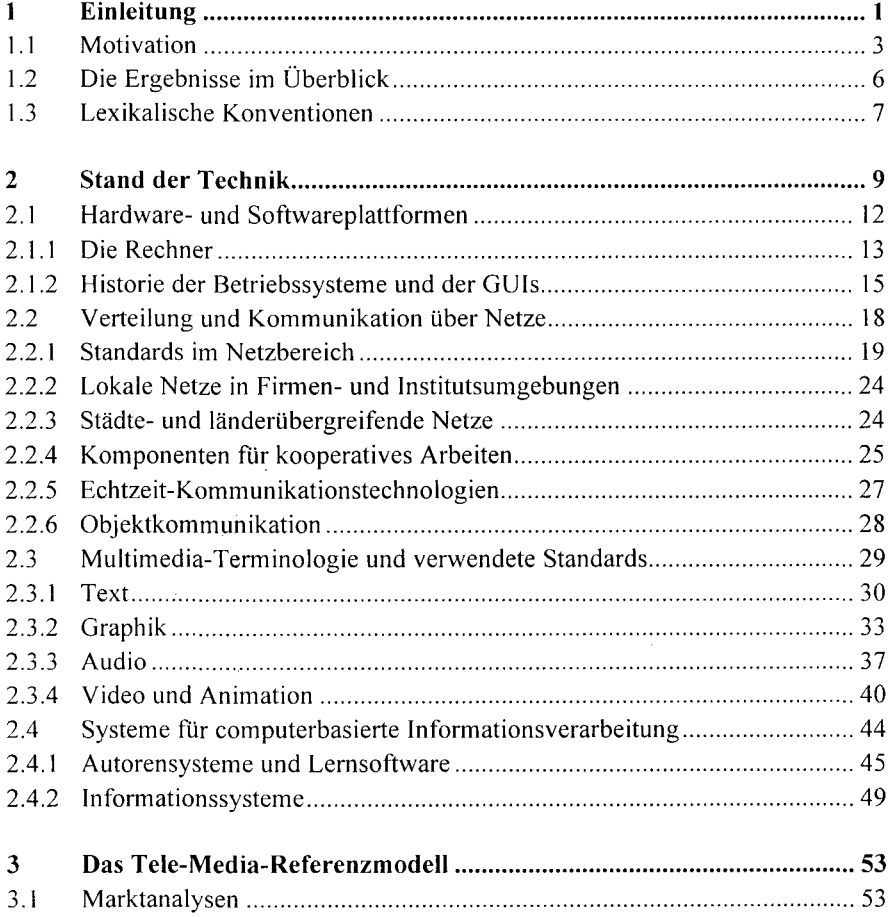

 $\label{eq:2.1} \frac{1}{\sqrt{2}}\int_{\mathbb{R}^3}\frac{1}{\sqrt{2}}\left(\frac{1}{\sqrt{2}}\right)^2\frac{1}{\sqrt{2}}\left(\frac{1}{\sqrt{2}}\right)^2\frac{1}{\sqrt{2}}\left(\frac{1}{\sqrt{2}}\right)^2\frac{1}{\sqrt{2}}\left(\frac{1}{\sqrt{2}}\right)^2.$ 

 $\varphi\to$ 

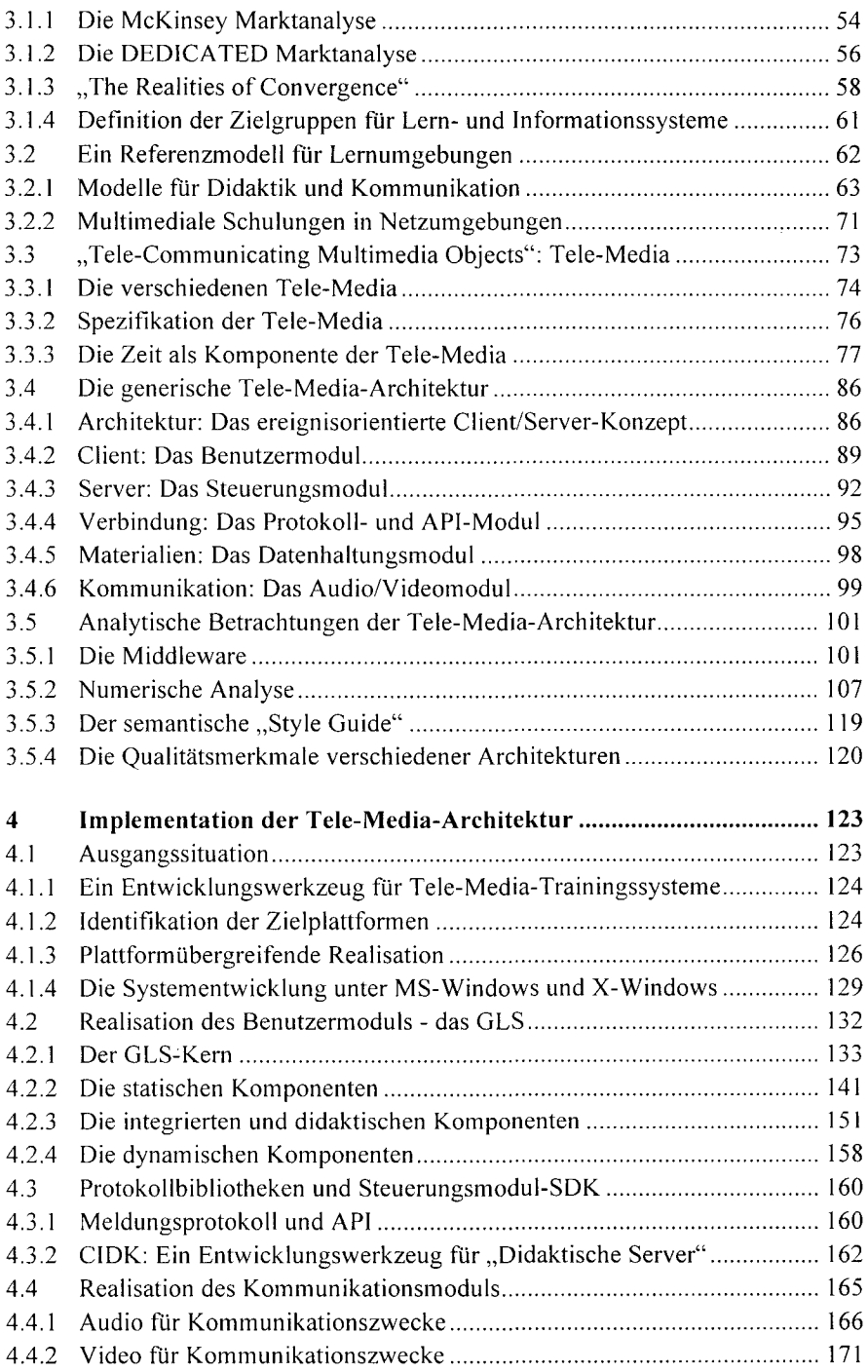

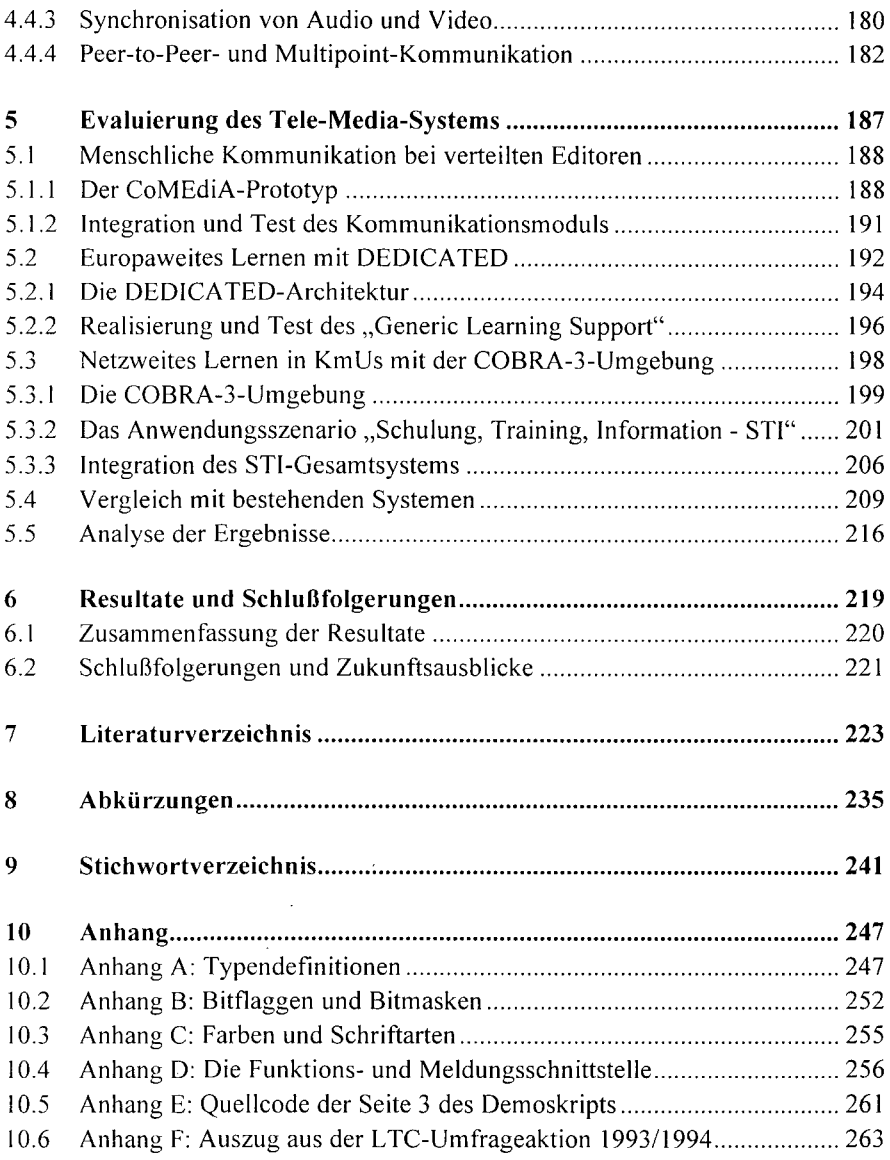

 $\bar{\gamma}$  $\cdot$ 

 $\sim$ 

 $\ddot{\phantom{a}}$